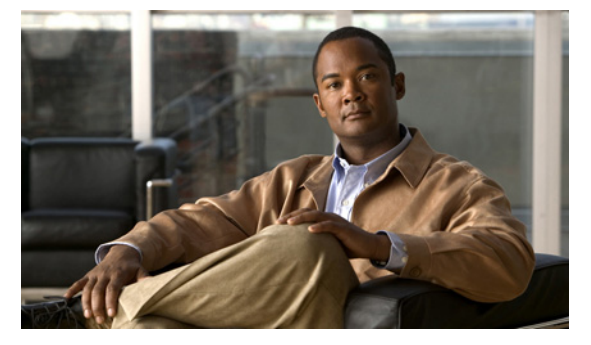

## **Q Commands**

This chapter describes the Cisco Nexus 1000V commands that begin with the letter Q.

### **qos statistics**

To enable the recording of QoS statistics, use the **qos statistics** command. To disable the recording of QoS statistics, use the **no** form of this command.

**qos statistics** 

**no qos statistics** 

**Syntax Description** This command has no arguments or keywords.

**Defaults** QoS statistics are not recorded.

**Command Modes** Global configuration (config)

**Supported User Roles** network-admin

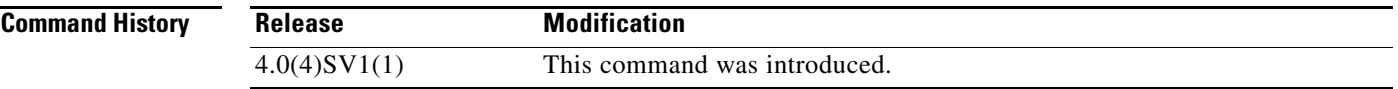

**Examples** This example shows how to enable the recording of QoS statistics: n1000v# **configure terminal** n1000v(config)# **qos statistics** n1000v(config)#

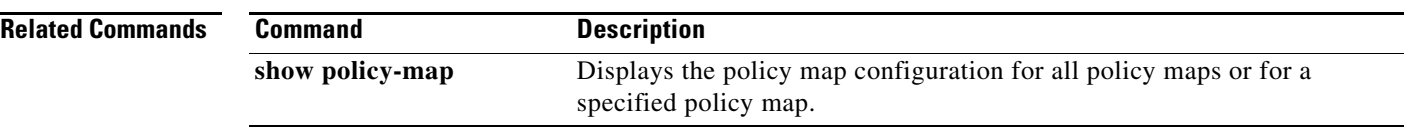

# **queue-limit**

To configure the queue size in a number of packets, use the queue-limit command. To set the default, use the no form of this command.

**queue-limit** {q-size **[packets]}** 

**no queue-limit** {q-size **[packets]}** 

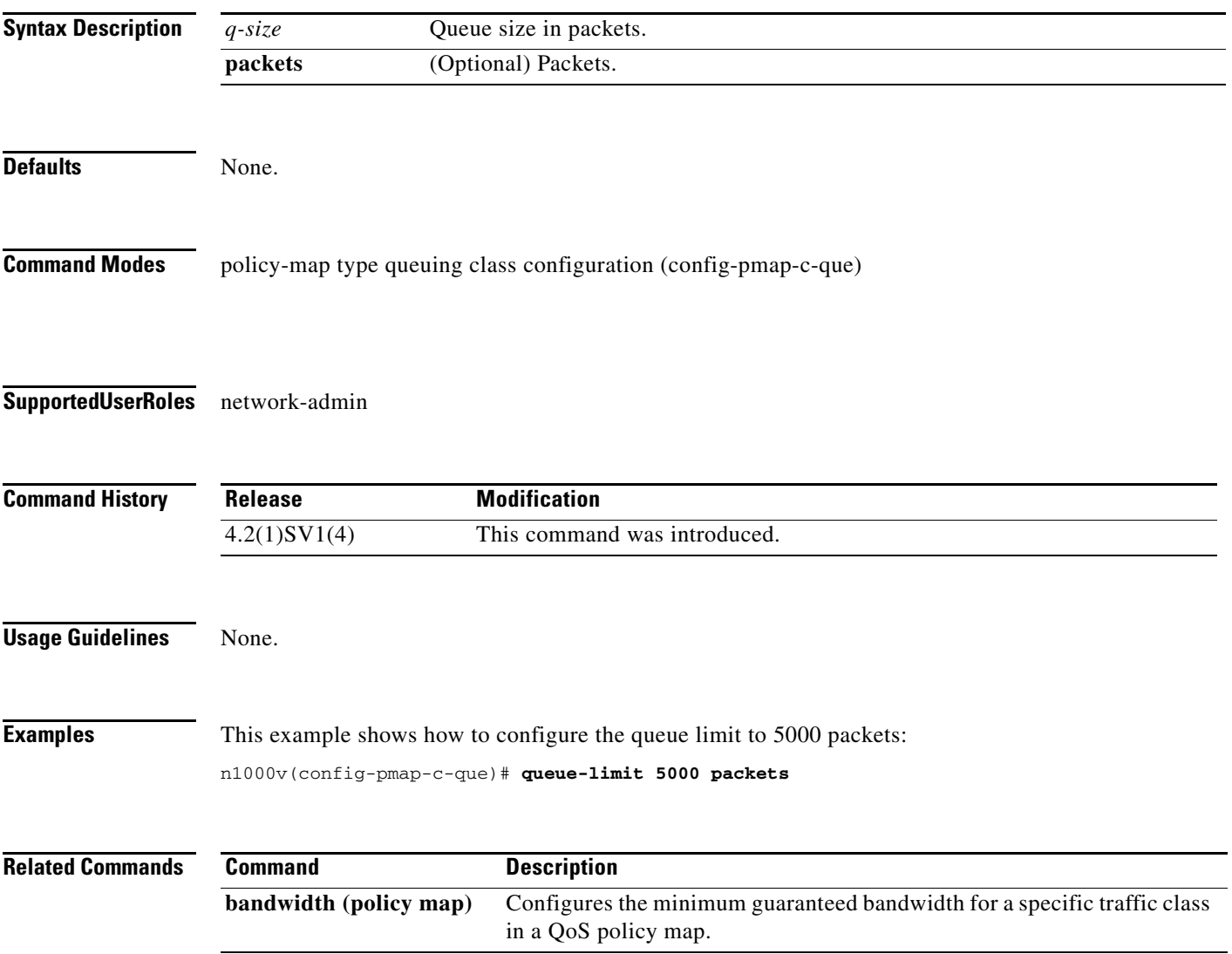